### Purpose

Command SETUNT sets output unit numbers.

# Format

@SETUNT

$$
\begin{bmatrix}\n\text{PRINT}\n\begin{bmatrix}\n1 \\
6 \\
9 \\
9\n\end{bmatrix} & \begin{bmatrix}\n\text{PUNCH}\n\begin{bmatrix}\n1 \\
6 \\
7 \\
8\n\end{bmatrix}\n\end{bmatrix}
$$
\n
$$
\begin{bmatrix}\n\text{DEBUG}\n\begin{bmatrix}\n1 \\
6 \\
9 \\
9\n\end{bmatrix} & \begin{bmatrix}\n\text{ERROR}\n\begin{bmatrix}\n1 \\
6 \\
8 \\
9\n\end{bmatrix}\n\end{bmatrix}
$$
\n
$$
\begin{bmatrix}\n\text{ERROR}\n\begin{bmatrix}\n1 \\
6 \\
9 \\
9\n\end{bmatrix}\n\end{bmatrix}
$$
\n
$$
\begin{bmatrix}\n\text{CEUTIME}\n\begin{bmatrix}\n1 \\
6 \\
9 \\
9\n\end{bmatrix} & \begin{bmatrix}\n\text{CMDLOG}\n\begin{bmatrix}\n1 \\
6 \\
9 \\
9\n\end{bmatrix}\n\end{bmatrix}\n\end{bmatrix}
$$

# Parameter Description

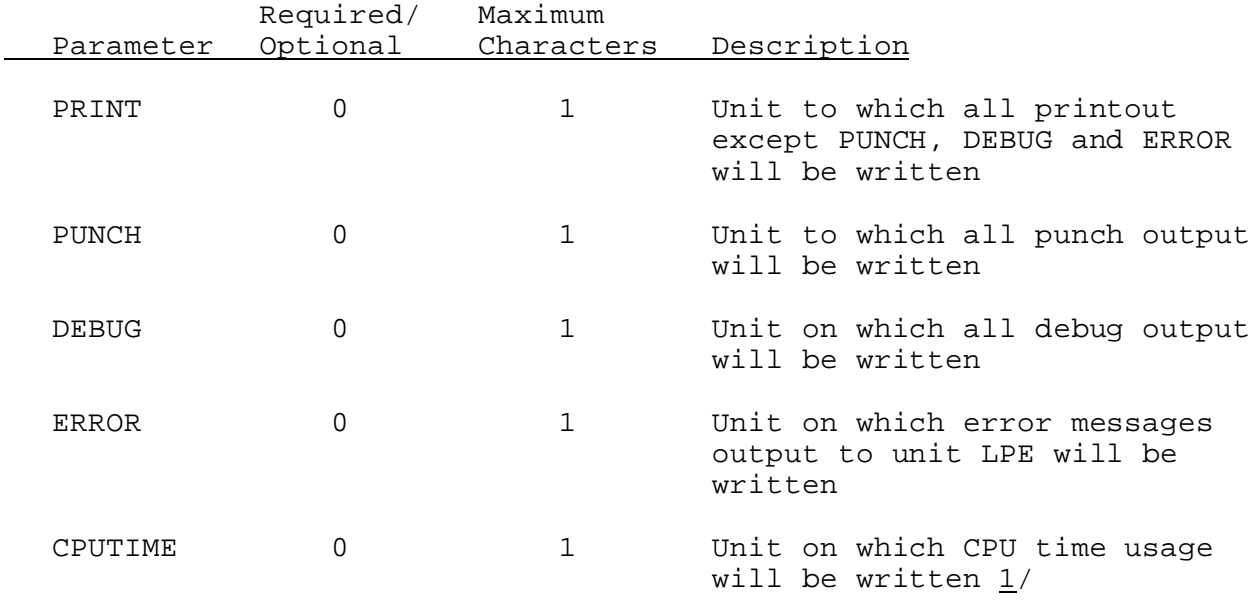

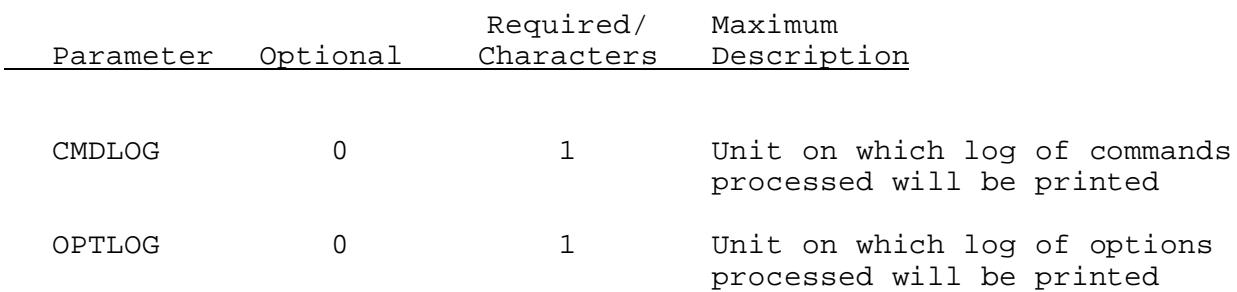

### Notes:

1/ If the CPUTIME output unit option has been specified with the @SETUNT command and the @CPUTIME command has been specified, the CPU time used by each command will be written to both the specified unit and the normal print unit.

#### Sample Input

Print CPU time used by each command to unit 8 and error messages to unit 9.

@SETUNT CPUTIME(8) ERROR(9)